// Projet VOIE-TURFU IéTI 2021 Groupe 5 : Meguebel Mohamed, Moutakki Ali, Moutaouakil Zakariae, Noël Vincent et Loiselet Etienne

#include "mbed.h"

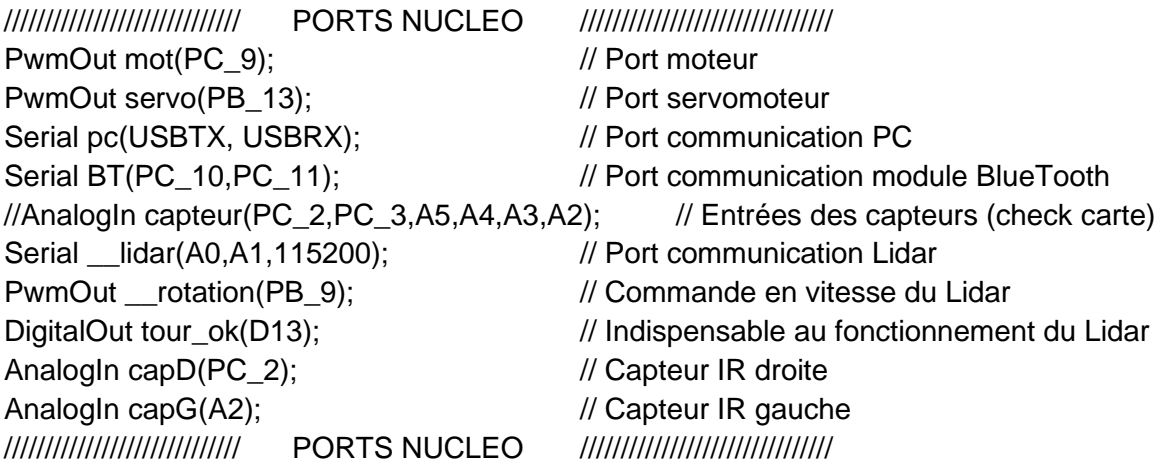

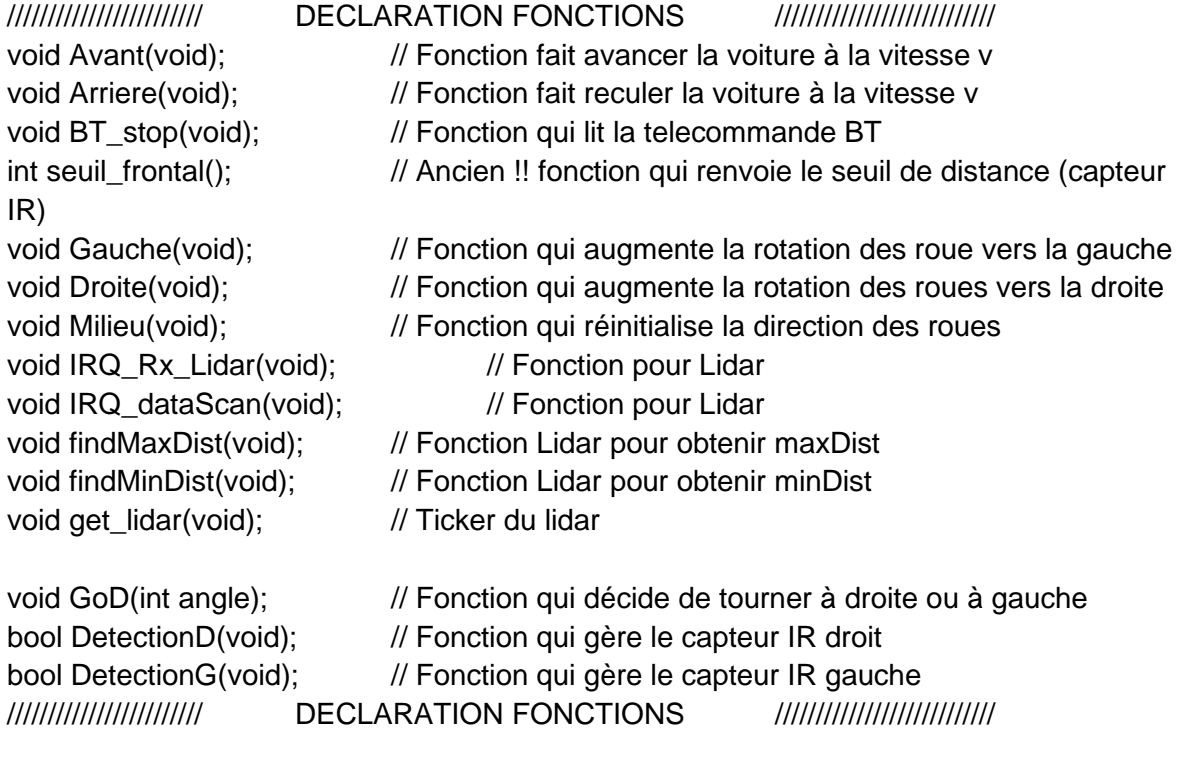

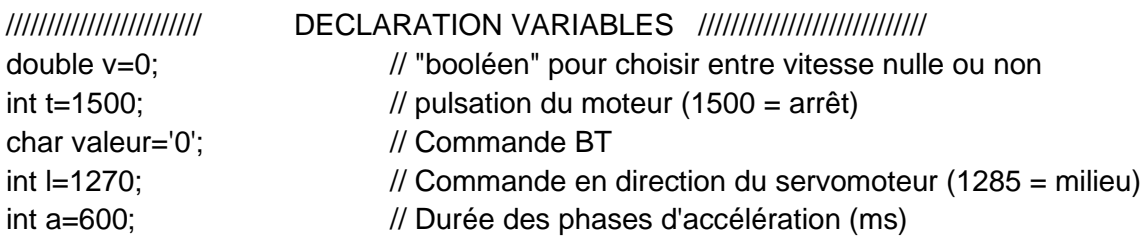

int \_\_acq\_lidar\_1[360]; // Distance in function of angle collected by Lidar int \_\_acq\_lidar\_1\_old[360]; // Storage of distance in function of angle collected by Lidar int \_\_somme; int \_\_maxDist;  $\frac{1}{2}$  // distance maximale int minDist; // distance minimale int angleDistMax; // angle associé à maxDist int angleDistMin; // angle associé à minDist unsigned char \_\_data\_tab[7]; // Data received by Lidar unsigned char tab[7]=  $\{\}$ ; // necessaire pour le Lidar uint16\_t acq\_lidar\_1[360]=  $\{\}$ ; // necessaire pour le lidar uint16\_t acq\_lidar\_2[360]=  $\{ \}$ ; // necessaire pour le lidar int num tab  $acq=1$  ; // necessaire pour le lidar int flag\_chgt\_tableau =  $0$ ; // necessaire pour le lidar float commande\_moteur; // necessaire pour le lidar float distance max=0; // necessaire pour le lidar Ticker T\_get\_lidar; // Ticker recevant les informations du Lidar int seuil capteur  $IR = 1000$ ; // Seuil de détection pour les capteurs IR int seuil = 1000; // Premier seuil de détection pour le Lidar int seuil0 = 250; // Second seuil de détection pour le Lidar int mes; //////////////////////// DECLARATION VARIABLES ////////////////////////////

///////// Pour le moteur ! il est indispensable de l'initialiser à 1500 au début // le temps que le transfo fasse deux bips, ensuite les vitesse en dessous de 1600 // ne fonctionne pas, pour des manoeuvres précises il vaut mieux utiliser 1615 // dans les zones sûres utiliser 1620 et plus

int main() {

// Lidar Rotation // \_\_rotation.period\_us(40); \_\_rotation.pulsewidth\_us(20); //vitesse rotation

//########## Initialisation Moteur ##########// mot.period\_ms(20); // Initialisation période mot.pulsewidth\_us(1500); // Initialisation en position 0 wait  $us(3000000)$ ;  $\frac{1}{2}$  Temps de calibration //########## Initialisation Moteur ##########//

//########## Initialisation Servomoteur ##########// servo.period\_ms(20); // Initialisation en période servo.pulsewidth\_us(I); // Initialisation tout droit wait  $us(3000000)$ ;  $\frac{1}{2}$  Temps de calibration

//########## Initialisation Servomoteur ##########//

pc.baud(115200); // Liaison PC (Terraterm)

//########## Initialisation Bluetooth ##########//

BT.baud(9600): // Débit de communication

BT.printf("Bluetooth on\n"); // Affichage de réussite de connection sur le téléphone

BT.attach(&BT\_stop, Serial::RxIrq); // Initialisation des procédure d'iinterruption par bluetooth

//########## Initialisation Bluetooth ##########//

```
//############### Initialisation Lidar ###############//
      int i=0:
      __lidar.putc(0XA5);
       __lidar.putc(0X20); //Request
      while(i<7) {
       if(__lidar.readable()) {
       tab[i]=__lidar.getc(); //Response
       i++;
       }
      }
        __lidar.attach(IRQ_Rx_Lidar,Serial::RxIrq);
      //############### Initialisation Lidar ###############//
      // Coeur du code
      while(1){
       servo.pulsewidth_us(l);
       switch (valeur){
      case '0': // Arrêt de la voiture
              v=0; // Vitesse nulle
             Avant(); // On avance à la vitesse nulle (donc arrêt)
              break;
      case '1': // Marche avant
             v=1; // Vitesse max (variable pouvant prendre la valeur 0 ou 1)
             Avant(); // On avance à cette vitesse
             wait_ms(1000); // Mais seulement pendant une seconde (sert aux
phases de tests de pilotage)
             valeur='0'; // Puis on envoie la commande "arrêt"
              break;
      case '2': // Marche arrière
             v=1; // Vitesse max
             Arriere(); // On part en marche arrière
             wait ms(500); // On attend un demie-seconde
```

```
 valeur='0'; // On s'arrête (et ce sera pareil jusqu'en 6)
              break;
      case '3': // Roues directionnelles à gauche
             Gauche(); // Gestion du servomoteur
              valeur='0'; 
              break;
      case '4': // Roues directionnelles à droite
             Droite(); // Gestion du servomoteur
              valeur='0';
              break;
      case '5': // Roues directionnelles tout droit
             Milieu(); // Gestion du servomoteur
              valeur='0';
              break;
      case '6': // Faire avancer la voiture avec une nouvelle vitesse (pour des
tests)
              mot.pulsewidth_us(1600); // on change le cycle du PWM (ici on accélère)
             wait ms(a); // Durée de l'accélération
              valeur='0';
              break;
      case '7': // Mode éviter les obstacles
             v=1:
             Avant(); // On commence par avancer en permanence
              findMinDist(); // On cherche l'obstacle le plus proche dans le champ de vision
              if((__minDist<400)&&((__angleDistMin<45)||(__angleDistMin>315))){ // S'il 
est dans cette zone alors il y a un mur
             Milieu(); // On met les roue droite
              Arriere(); // Et on fait machine arrière
              wait_ms(1000); // Pendant une seconde
 }
              else{ // Sinon c'est qu'il n'y a pas d'obstacles devant, donc continue 
tout en évitant les obstacles plus lointain sur les côtés
             Avant(); // En bref la voiture cherche à se placer le plus loin possible de
tout obstacle
              GoD(__angleDistMin); // Elle ne va donc pas toujours tout droit comme 
on peut le voir sur la vidéo
 }
              break;
      case '8': // Manoeuvre de recul
             v = 1; // Ici on enchaîne des instructions moteurs pour tourner alors
que la voiture est face à un mur
             servo.pulsewidth_us(1500);
```

```
 Arriere();
                wait_ms(400);
                v=0;
                Avant();
               servo.pulsewidth_us(1000);
                v=1;
                Avant();
                wait_ms(1000);
                valeur='0';
                Milieu();
                break;
        default:
                v=0;
                Avant();
        }
       }
}
void get_lidar(){
       /*
       Procédure permettant de récupérer la distance minimale détéctée par le lidar ainsi 
que l'angle de détection
       Pas d'entrée ni de sortie
       */
       //findMaxDist(); \frac{1}{2} // On n'a pu se servir que de Min Dist
       findMinDist();
}
void Avant(void){
       /*
       Procédure permettant de faire avancer la voiture, utilise la variable v
       Pas d'entrée ni de sortie
       */
       t=v*1620+(1-v)*1500; // Si v=0 la voiture s'arrete (PWM à 1500 signifie arrêt) si elle 
est à 1 la voiture avance (PWM à 1620)
       mot.pulsewidth_us(t);
}
void Arriere(void){
       /*
       Procédure permettant de faire reculer la voiture, utilise la variable v
       Pas d'entrée ni de sortie
       */
       mot.pulsewidth_us(1500); //arret
       wait_us(100000); //attente de 3 période pour que le moteur comprenne la
nouvelle position
       mot.pulsewidth_us(1400); //manip pour enclencher la marche arriere
```

```
wait_us(100000);
       mot.pulsewidth_us(1500);
       wait_us(100000);
       t=v*1385+(1-v)*1500; // On traite v de façon similaire à la fonction marche
avant
       mot.pulsewidth_us(t);
}
void BT_stop(void) {
       /*
       Fonction d'interruption pour le module bluetooth qui envoie les instructions données 
par l'utilisateur au programme
       */
       valeur = BT.getc(); // Choix du mode
       BT.printf("valeur=%c\n\r",valeur); // Retour écrit sur le téléphone pour confirmer la
commande
       //pc.printf("BT valeur=%c\r\n",valeur);
       return;
}
void Gauche(void){
       /*
       Procédure permettant d'orienter les roues vers la gauche
       Pas d'entrée ni de sortie
       */
       I=1000;
}
void Droite(void){
       /*
       Procédure permettant d'orienter les roues vers la droite
       Pas d'entrée ni de sortie
       */
       l=1500;
}
void Milieu(void){
       /*
       Procédure permettant d'orienter les roues au milieu
       Pas d'entrée ni de sortie
       */
       l=1285;
}
void findMinDist(void){
       /*
```
Procédure du lidar permettant de trouver la distance minimum et son angle de détection

```
Pas d'entrée ni de sortie
        */
        minDist = 16000;angleDistMin = 0;for(int ki = 0; ki < 360; ki++){
         if ((ki<140)||(ki>220)){
        if(\underline{a}cq\_lidar\_1\_old[ki] < \underline{m}minDist)if(\underline{\hspace{1cm}}acq\_lidar\_1\_old[k]) > 0)__angleDistMin = ki;
                \_minDist = \_acq\_lidar\_1\_old[k];
 }
        }
        }
       }
}
void IRQ_dataScan(void){
        /*
        Procédure de dialogue avec le Lidar
        Pas d'entrée ni de sortie
        */
        char i=0;
        int k = 0;
        unsigned char valeur_recue;
        unsigned int angle;
        unsigned int distance;
        static int trame_ok;
        valeur_recue=__lidar.getc(); //Response
        if (i == 0) {
         if ((((valeur_recue&0X03)==0X01) || ((valeur_recue&0X03)==0X02))) {
         __data_tab[i] = valeur_recue;
         trame_ok=1;
        i++;
         } else {
         trame_ok=0;
        i++;
        }
       } else {
         __data_tab[i]=valeur_recue;
        i++;
        if ( (i == 1) && ((valeur_recue&0x01) == 0) ) {
        trame_ok = 0;
        }
        }
```

```
if(i==5) {
          i=0;
           if (trame_ok==1) {
          angle = ((\underline{\hspace{0.5cm}}\underline{\hspace{0.5cm}}\text{data}\underline{\hspace{0.5cm}}\text{tab}[1]}\text{>> }7) + ((\text{unsigned int})\underline{\hspace{0.5cm}}\underline{\hspace{0.5cm}}\text{data}\underline{\hspace{0.5cm}}\text{tab}[2]}\text{<< }1));if(\underline{\hspace{1cm}}acq\_lidar\_1[angle] == 0) __somme++;
                   \_\_\_acq\_lidar\_1[angle] = (\_\_data\_tab[3]>>2)+((unsigned int)\_\_data\_tab[4]<<6); }
          if(\text{Somme} == 360}
                    \_somme = 0;
                   for(k = 0; k < 360; k++){
                    \_\_\_acq\_lidar\_1\_old[k] = \_\_\_acq\_lidar\_1[k];\text{mod}_{{}^{-1}[{\text{dar}}_{-1}[{\text{k}}] = 0;} }
          }
           trame_ok=0;
          }
         }
}
void IRQ_Rx_Lidar(void)
          /*
          Procédure de dialogue avec le lidar
          Pas d'entrée ni de sortie
          */
{
          static char i=0;
          static int angle_old=0;
          unsigned char valeur_recue;
          unsigned int angle;
          unsigned int distance;
          static int trame_ok;
          valeur_recue = __lidar.getc(); //Response
          if (i == 0) {
           if ((((valeur_recue&0X03)==0X01) || ((valeur_recue&0X03)==0X02)) ) {
           tab[i]=valeur_recue;
           trame_ok=1;
          i++; } else {
           trame_ok=0;
          }
         } else {
           tab[i]=valeur_recue;
           i++;
```

```
if ( (i == 1) && (valeur_recue&0x01 == 0) ) {
       trame_ok = 0;
        }
       }
       if(i == 5) {
       i=0:
       if (trame_ok==1) {
       angle=((\text{tab}[1] >> 7) + ((\text{unsigned int})\ntab[2] << 1)); distance= (tab[3]>>2)+((unsigned int)tab[4]<<6);
        if((angle>=0)&&(angle<360)) {
              if (angle < (angle old -180)) {
              num_tab_acq = ((num\_tab\_acq)%2) +1;
              flag_chgt_tableau = 1; tour_ok = flag_chgt_tableau;
 }
              angle_old = angle;
              if (num_tab_acq == 1) {
               __acq_lidar_1[angle]=distance;
              \} else \_\acq\_\lidar\_\1\_\old[angle] = distance;
        }
        trame_ok=0;
        }
       }
void GoD(int angle){
       /*
       Fonction permettant d'éloigner la voiture au maximum de tout obstacle
       L'angle d'entrée correspond à l'angle de l'ostacle le plus proche renvoyé par le Lidar
       */
       if (angle<70){ // L'obstacle le plus proche est à droite
        l=1050; // Donc on tourne à gauche
       }
       if(angle>290){ // L'obstacle le plus proche est à gauche
        l=1550; // Donc on tourne à droite
       }
       if((angle<290)&&(angle>70)){// L'obstacle le plus proche est suffisamenet derrière
        l=1300; // On continue tout droit
       }
```
}

}

bool DetectionD(void){ // inutilisée

}

}

```
/*
       Procédure permettant de détecter un obstacle trop proche du capteur IR droit
       Pas d'entrée ni de sortie
       */
       mes=capD.read_u16();
       if ( mes > seuil_capteur_IR ){
        return true;
       }
       else{
        return false;
       }
bool DetectionG(void){ // Inutilisée
       /*
       Procédure permettant de détecter un obstacle trop proche du capteur IR droit
       Pas d'entrée ni de sortie
       */
       if (capG.read_u16()>seuil_capteur_IR){
        return true;
       }
       else{
        return false;
       }
```